# Добавление выписки пациента

Позволяет добавить новую запись о больничном листе пациента

## Запрос

## Адрес запроса:

POST: {{url}}/stt/MigrationPatient

Выписка - последнее движение пациента, в котором обязательно указываются заключительные диагнозы и не указано стационарное отделение, а именно Migr ationPatient.StationarBranch.Id = 0

### Пример модели в формате JSON

```
 "extractMigration": {
   "id": 113674,
  "state": "Read",
  "guid": "c9a716b1-5536-41f5-b2c9-7d205e5e36a0",
   "dateIngoing": "2020-07-27T14:18:08.123",
   "doctor": {
    "id": 1792,
    "state": 1,
    "name": "*",
    "family": "*",
    "patronymic": "*",
     "guid": "1570831b-0eae-438d-83c9-9afa464a1c18",
     "code": " 78"
  },
   "attendedDoctor": {
    "id": 1792,
     "state": 1,
     "name": "*",
     "family": "*",
     "patronymic": "*",
     "guid": "1570831b-0eae-438d-83c9-9afa464a1c18",
     "code": " 78"
  },
   "interruptEvent": {
    "id": 0,
     "state": "Read",
     "name": "",
     "guid": "00000000-0000-0000-0000-000000000000",
     "begin": "1900-01-01T00:00:00",
     "end": "2222-01-01T00:00:00",
     "code": "0"
   },
   "bedDays": 0,
   "medicalHistory": {
    "id": 54596,
    "state": "Read"
   },
   "stationarBranch": {
    "id": 0,
     "state": "Read",
     "name": " ",
     "bedProfile": {
      "id": 0,
       "state": "Read",
       "name": "",
       "code": ""
     },
     "stationarType": {
      "id": 0,
```

```
 "state": "Read",
     "name": "",
     "code": ""
   },
  "profile": null,
   "departmentType": {
    "id": 0,
     "state": "Read"
   },
   "lpu": {
    "id": 0,
     "state": "Read",
     "ogrn": "",
     "code": "",
     "codeMo": 0,
     "filialCode": "",
     "fullName": "",
     "name": "",
     "phone": "",
     "fax": "",
     "email": "",
     "address": "",
     "license": "",
     "mainMo": {
      "id": 0,
       "state": "Read",
       "name": "",
       "code": null
     },
     "okato": {
      "id": 0,
       "state": "Read",
       "name": "",
       "code": null
     },
     "begin": "1900-01-01T00:00:00.000",
     "end": "2222-01-01T00:00:00.000",
     "okpo": "",
     "guid": "00000000-0000-0000-0000-000000000000"
   },
   "department": {
    "id": 0,
    "state": "Read"
   },
   "begin": "1900-01-01T00:00:00",
   "end": "2022-01-01T00:00:00",
   "code": "0"
 },
 "migrationReason": null,
 "profitType": {
  "id": 0,
   "state": "Read",
   "name": " ",
  "begin": "1900-01-01T00:00:00.000",
   "end": "2222-01-01T00:00:00.000",
   "code": "0"
 },
 "isThrombTherapy": false,
 "bedProfile": {
  "id": 0,
  "state": "Read",
  "name": "",
  "code": ""
 },
.<br>"medServises": [],
 "diagnosis": [],
 "visitResult": {
  "id": 104,
  "state": "Read",
  "name": "",
   "begin": "1900-01-01T00:00:00.000",
```

```
 "end": "2222-01-01T00:00:00.000",
     "code": "01",
     "departmentType": null,
     "dispCode": null,
     "additionalService": null
   },
   "statCureResult": {
    "id": 27,
     "state": "Read",
     "name": "",
    "begin": "1900-01-01T00:00:00.000",
     "end": "2222-01-01T00:00:00.000",
     "code": "01"
   },
   "expertKSGCriterion": {
     "id": 0,
    "state": "Read",
    "name": "",
     "begin": "1900-01-01T00:00:00.000",
     "end": "2222-01-01T00:00:00.000",
     "code": "",
     "countHosp": "",
     "countdaysInjection": "",
    "mnn": "",
     "rem": ""
   },
   "speciality": {
    "name": " ",
     "code": "0",
    "id": 0,
    "state": "Read"
   },
   "reanimations": [],
   "migrationProfiles": [],
   "patientBeds": []
 }
```
#### Заголовок запроса:

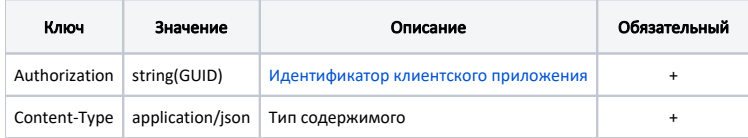

## Тело запроса:

Модель: [Движения пациента по отделениям](https://confluence.softrust.ru/pages/viewpage.action?pageId=38405708) 

## Ответ сервера

В случае успешного выполнения сервер вернет ответ со статусом 200 ОК и Id созданной записи.

В случае возникновения ошибок будет возвращен [стандартный ответ сервера](http://confluence.softrust.ru/pages/viewpage.action?pageId=6586453).